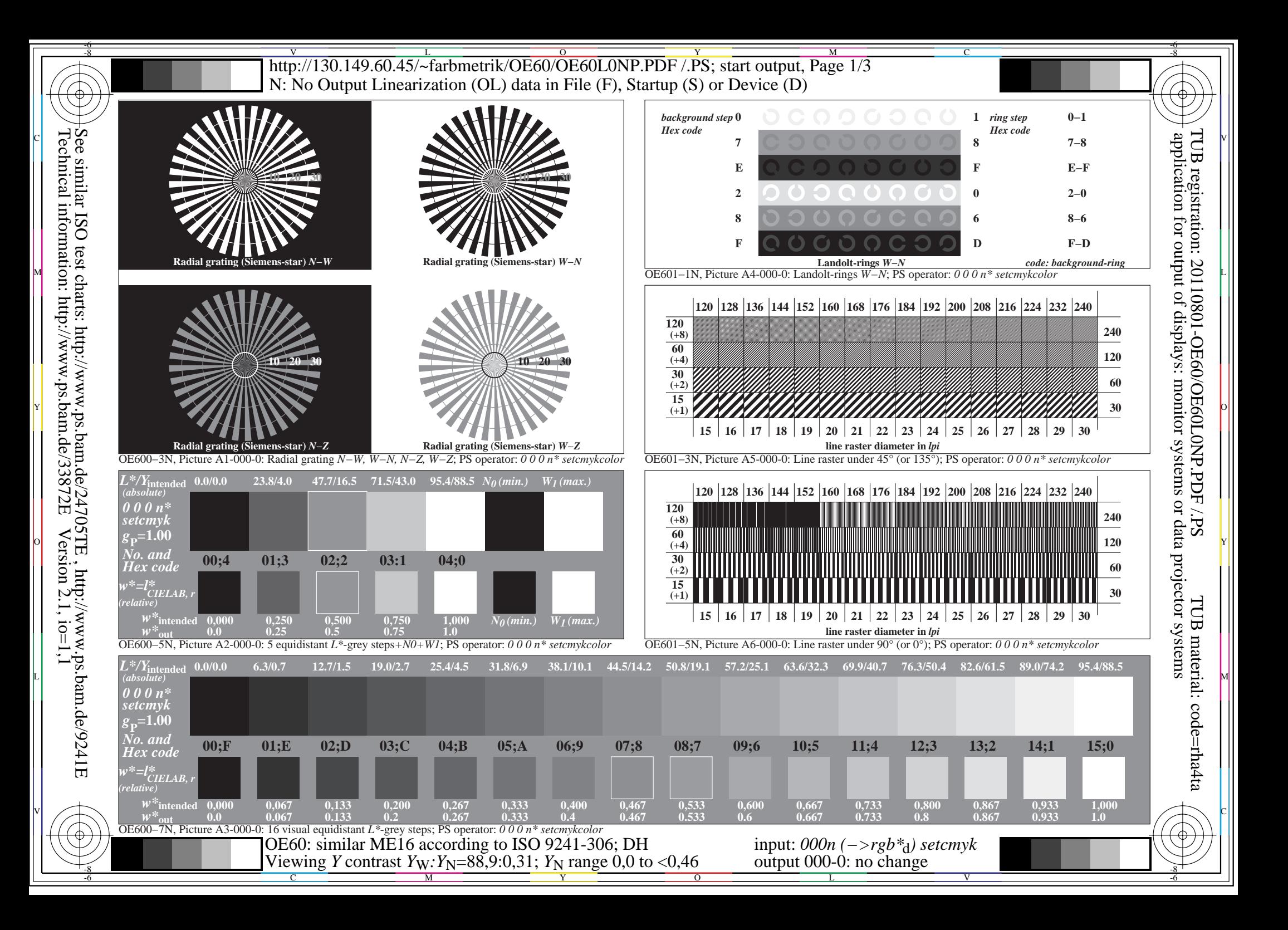

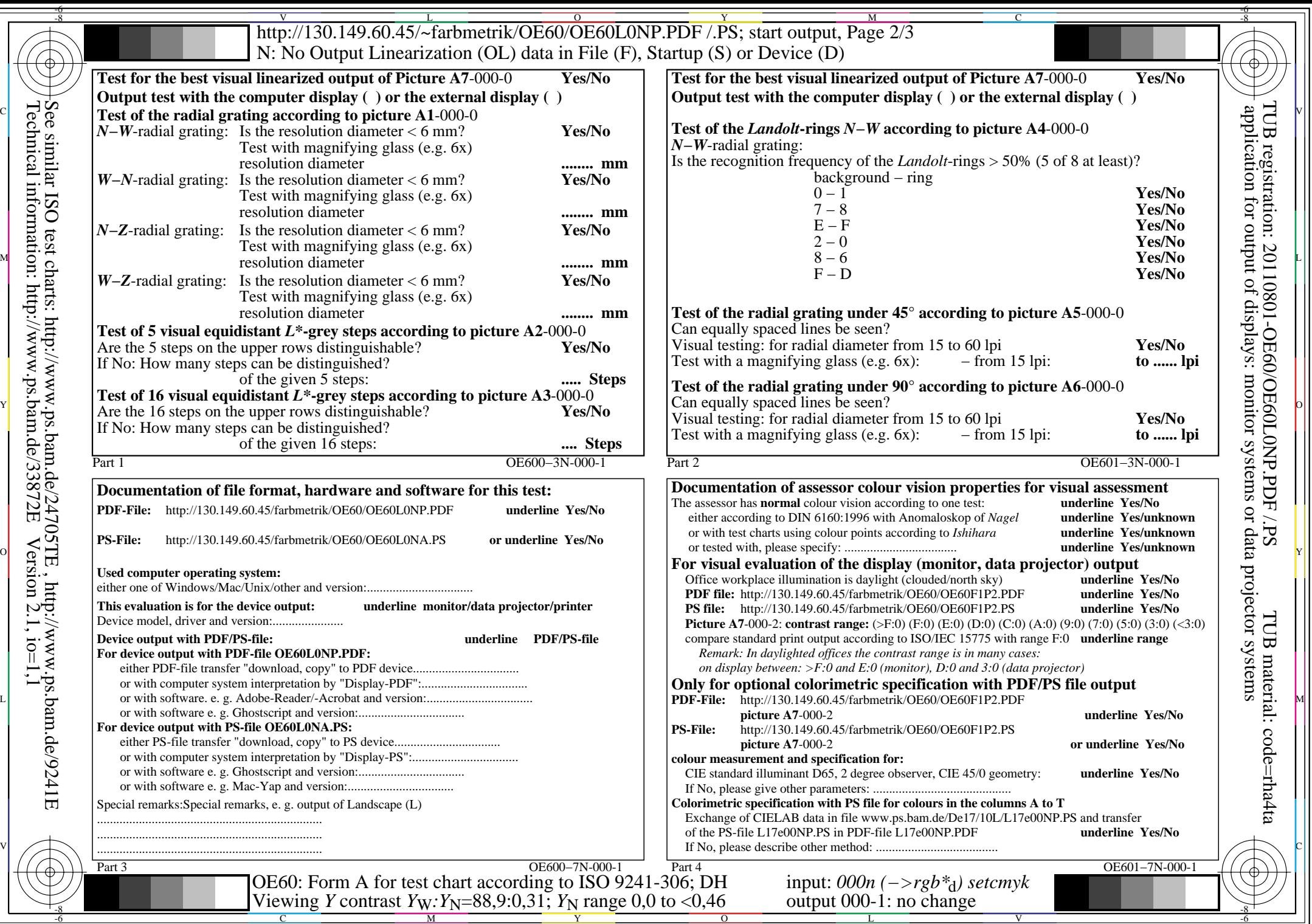

Technical information: http://www.ps.bam.de/33872E

 $\sqrt{\sqrt{6}}$ 

 $Version 2.1, io=1,1$ 

 $\overline{\text{http://130.149.60.45/~farbmetrik/OE60/OE60L0NP.PDF / PS; start output, Page 3/3}}$ -6 -8 N: No Output Linearization (OL) data in File (F), Startup (S) or Device (D)

c 공유 - 그 사이즈 - 그 사이즈 - 그 사이즈 - 그 사이즈 - 그 사이즈 - 그 사이즈 - 그 사이즈 - 그 사이즈 - 그 사이즈 - 그 사이즈 - 그 사이즈 - 그 사이즈 - 그 사이즈 -

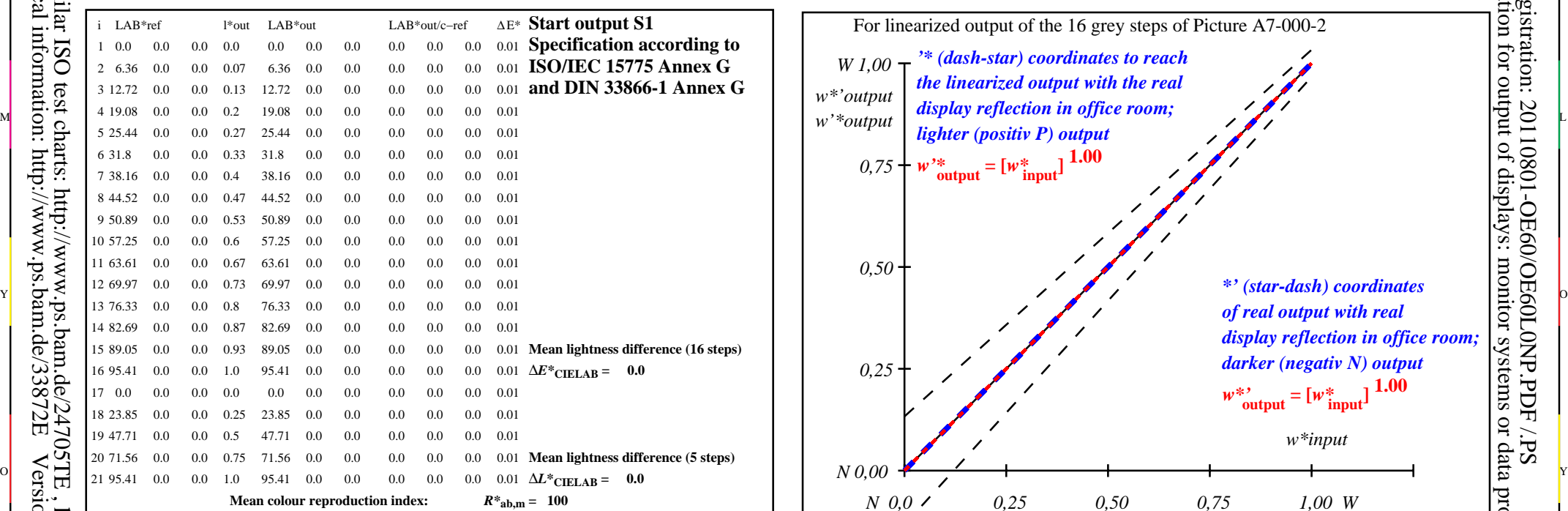

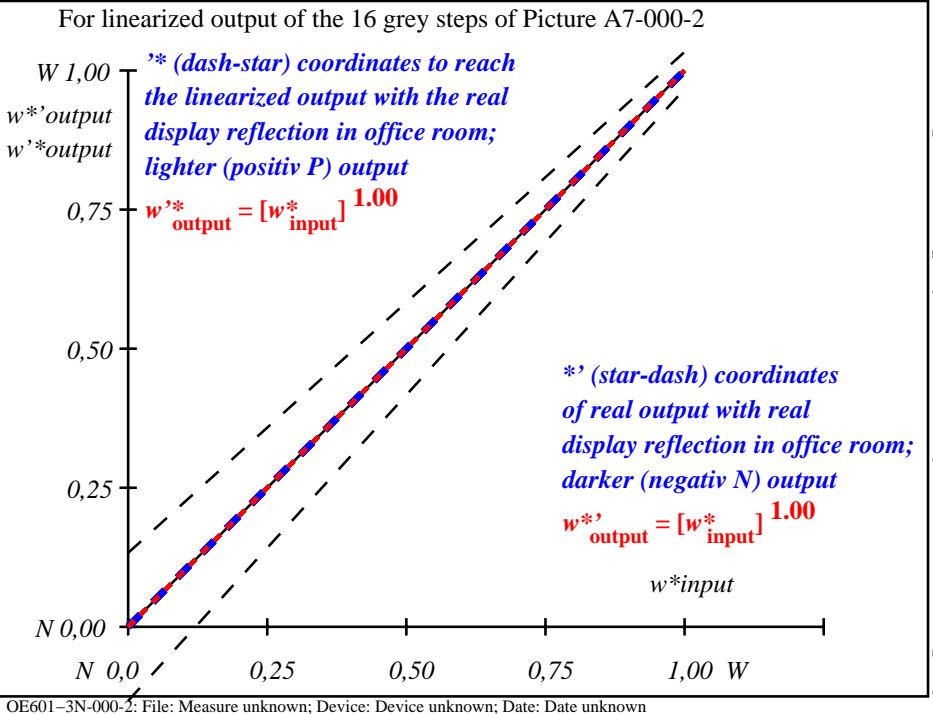

C

-6

TUB registration: 20110801-OE60/OE60L0NP.PDF /.PS

TUB material: code=rha4ta

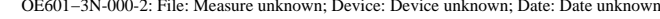

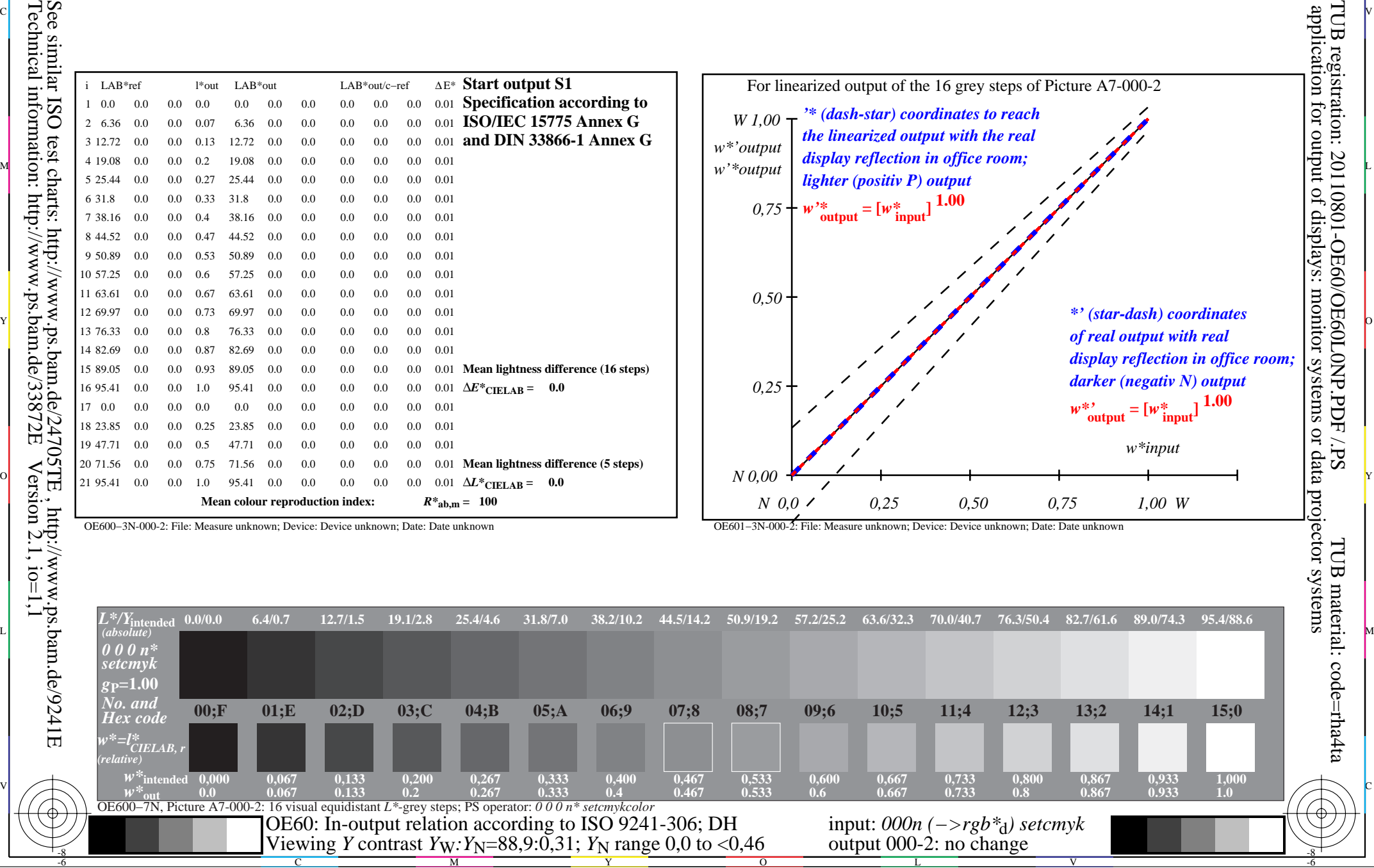

Technical information: http://www.ps.bam.de/33872E $Version 2.1, io=1,1$ See similar ISO test charts: http://www.ps.bam.de/24705TE, http://www.ps.bam.de/9241E

-8

OE600−3N-000-2: File: Measure unknown; Device: Device unknown; Date: Date unknown